## **The** *format* **method**

Suppose that you have three lists: one containing integers, one containing strings, and one containing floating point numbers. Suppose further that you want to print these lined up in columns, as in this example:

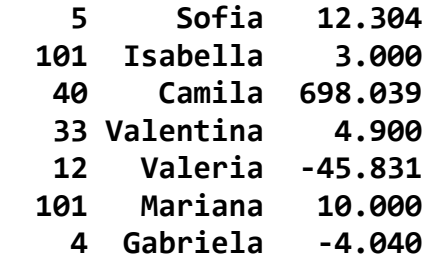

That is, you want to print them right-justified in three columns.

To do so, you would use the *format* method. It works like this example:

```
'blah blah {:6d} xxx {:>8}yyy {:6.2f}'.format(40, "hello", 4.3)
```
The thing before the DOT is a string that we call the FORMATTING string. The *format* method returns a string that is the same as the formatting string, but with the things in *curly-braces {..}* replaced by the *arguments* to the *format* method. Furthermore, those arguments are formatted per the specification inside the curlybraces.

So in the above example, the returned value is:

**'blah blah 40 xxx helloyyy 4.30'**

Note that:

- The non-curly-brace part of the formatting string is returned unchanged.
- The integer **40** was placed in a field of 6 spaces because of the **{:6d}**.
- The string **"hello"** was placed in a field of 8 spaces, right-justified, because of the **{:>8}**.
- The floating point number **4.3** was placed in a field of 6 spaces, with two digits after the decimal point, because of the **{:6.2f}**.

The details of the formatting are not important here (you can look them up). All you need to understand is that the *format* method returns its formatting string with the curly-braces inside the formatting string being replaced by the arguments to the *format* method:

```
FORMATTING_STRING.format(blah, blah, blah, ...)
```
Returning to the first example above, the following code would produce the table of three columns, assuming that the three lists each have the same length:

```
 for k in range(len(list_of_ints)):
print('{:4d} {:>10s} {:8.3f}'.format(list_of_ints[k],
                                      list_of_strings[k],
                                     list_of_floats[k]))
```
You will see the above explanation repeated along with details in your subsequent reading.